# **DOWNLOAD**

### Chrome For Mac Not Working

| roces    | ss Name                    | Memory  | <ul> <li>Compre</li> </ul> | ssed Mem | Threads         | Ports | PID         | User     |        |
|----------|----------------------------|---------|----------------------------|----------|-----------------|-------|-------------|----------|--------|
|          | Google Chrome Helper       | 765.6 M | 1B                         | 0 bytes  | 21              | 157   | 365         | Robin    |        |
|          | kernel_task                | 573.2 N | 1B                         | 0 bytes  | 96              | 0     | 0           | root     |        |
| ۲        | Firefox                    | 465.7 N | 1B                         | 0 bytes  | 55              | 245   | 390         | Robin    |        |
|          | Google Chrome Helper       | 415.7 M | 1B                         | 0 bytes  | 18              | 166   | 613         | Robin    |        |
|          | Google Chrome Helper       | 256.2 N | 1B                         | 0 bytes  | 17              | 142   | 564         | Robin    |        |
|          | Google Chrome Helper       | 200.2 N | 1B                         | 0 bytes  | 13              | 128   | 616         | Robin    |        |
|          | Sparrow                    | 185.3 M | 1B                         | 0 bytes  | 27              | 388   | 360         | Robin    |        |
|          | Google Chrome Helper       | 154.3 M | 1B                         | 0 bytes  | 14              | 129   | 677         | Robin    |        |
| 0        | Google Chrome              | 141.4 M | 1B                         | 0 bytes  | 50              | 637   | 285         | Robin    |        |
| 2        | Pages                      | 116.5 M | 1B                         | 0 bytes  | 5               | 253   | 511         | Robin    |        |
| 0        | iTunes                     | 105.0 M | 1B                         | 0 bytes  | 19              | 402   | 617         | Robin    |        |
|          | WindowServer               | 103.8 M | 1B                         | 0 bytes  | 6               | 499   | 115         | _windows | server |
|          | Google Chrome Helper       | 90.4 N  | 1B                         | 0 bytes  | 11              | 126   | 422         | Robin    |        |
|          | Google Chrome Helper       | 82.3 M  | 1B                         | 0 bytes  | 13              | 124   | 299         | Robin    |        |
|          | Google Drive               | 70.1 M  | 1B                         | 0 bytes  | 27              | 181   | 284         | Robin    |        |
| G        | Messages                   | 61.9 M  | 1B                         | 0 bytes  | 8               | 283   | 343         | Robin    |        |
|          | Google Chrome Helper       | 59.2 M  | 1B                         | 0 bytes  | 4               | 60    | 293         | Robin    |        |
|          | Google Chrome Helper       | 52.8 M  | 1B                         | 0 bytes  | 13              | 130   | 547         | Robin    |        |
|          | mds_stores                 | 50.6 M  | 1B                         | 0 bytes  | 5               | 59    | 155         | root     |        |
|          | com.apple.MediaLibrarySer. | 42.7 M  | 1B                         | 0 bytes  | 2               | 79    | 540         | Robin    |        |
| =        | Preview                    | 35.8 M  | 1B                         | 0 bytes  | 4               | 204   | 517         | Robin    |        |
|          | mds                        | 34.0 M  | 1B                         | 0 bytes  | 7               | 212   | 32          | root     |        |
| <u>.</u> | Finder                     | 30.6 M  | IB                         | 0 bytes  | 9               | 277   | 206         | Robin    |        |
|          |                            |         |                            |          |                 |       |             |          |        |
|          | Physical M                 | Aemory: | mory: 8.00 GB              |          | MEMORY PRESSURE |       | App Memory: |          | 5.60   |
|          | Memory U                   | lsed:   | 7.79 GB                    |          |                 |       | File Cac    | he:      | 1.39   |
|          | Virtual Me                 | mory:   | 8.00 GB                    |          |                 |       | Wired M     | lemory:  | 822.7  |
|          | Swap Use                   | d:      | 0 bytes                    |          |                 | 1     | Compre      | ssed:    | 2.0    |

Chrome For Mac Not Working

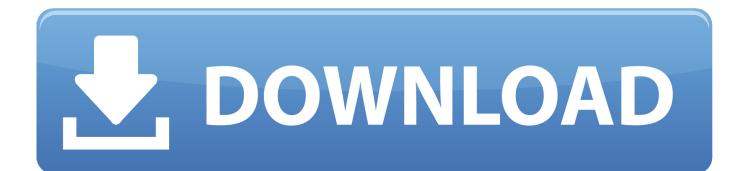

(Source)The comments and upvotes for these posts indicate the wide expanse of the problem.. While a lower toolbar can be added on Windows, this is not an option for Mac RoboForm isn't saving passwords across websites.

- 1. chrome working slow
- 2. chrome working very slow in windows 10
- 3. chrome working slowly

Fast forward to today, with intricately carved user interfaces, we are now light years ahead of the initial time.. What if Google Chrome acts in a weird manner? Undoubtedly, it shall adversely influence a massive number of users.. Moreover, people are furious on Twitter as well For many, the problem started surfacing after updating to the latest Chrome version (79.. Download Chrome For Mac Not WorkingChrome Not Responding MacGoogle Chrome For Mac Not WorkingNew updates are being added at the bottom of this story......

## chrome working slow

chrome working slow, chrome working slow on mac, chrome working very slow in windows 10, chrome working slowly, chrome working offline, chrome working but not safari, chrome working in background, chrome working on it, chrome working too slow, chrome working but not firefox <u>Return To Castle Wolfenstein 2 Torrent Tpb Proxy</u>

And, it doesn't allow people to visit websites with https in front of the URL.. Attempting to do the same is returning an ERR\_FAILED notice ERR\_FAILED error – Chrome on Mac, not opening HTTPS websitesAll of a sudden Chrome on my Mac stopped opening HTTPS websites, but still opens HTTP websites.. And at present, Google Chrome is the leading web browser as they bagged 64 3% of the market share (as of November 2019). Z-noise Vst Download Free

| roces      | ss Name                                  |              | Memory ~ | Compressed Mem | Threads     | Ports | PID      | User     |         |
|------------|------------------------------------------|--------------|----------|----------------|-------------|-------|----------|----------|---------|
|            | Google Chrome H                          | lelper       | 765.6 MB | 0 bytes        | 21          | 157   | 365      | Robin    |         |
|            | kernel_task                              |              | 573.2 MB | 0 bytes        | 96          | 0     | 0        | root     |         |
| ۲          | Firefox                                  |              | 465.7 MB | 0 bytes        | 55          | 245   | 390      | Robin    |         |
|            | Google Chrome H                          | lelper       | 415.7 MB | 0 bytes        | 18          | 166   | 613      | Robin    |         |
|            | Google Chrome H                          | lelper       | 256.2 MB | 0 bytes        | 17          | 142   | 564      | Robin    |         |
|            | Google Chrome H                          | lelper       | 200.2 MB | 0 bytes        | 13          | 128   | 616      | Robin    |         |
| 4          | Sparrow                                  |              | 185.3 MB | 0 bytes        | 27          | 388   | 360      | Robin    |         |
|            | Google Chrome H                          | lelper       | 154.3 MB | 0 bytes        | 14          | 129   | 677      | Robin    |         |
| 0          | Google Chrome                            |              | 141.4 MB | 0 bytes        | 50          | 637   | 285      | Robin    |         |
| 2          | Pages                                    |              | 116.5 MB | 0 bytes        | 5           | 253   | 511      | Robin    |         |
| 0          | iTunes                                   |              | 105.0 MB | 0 bytes        | 19          | 402   | 617      | Robin    |         |
|            | WindowServer                             |              | 103.8 MB | 0 bytes        | 6           | 499   | 115      | _windows | erver   |
|            | Google Chrome H                          | lelper       | 90.4 MB  | 0 bytes        | 11          | 126   | 422      | Robin    |         |
|            | Google Chrome H                          | lelper       | 82.3 MB  | 0 bytes        | 13          | 124   | 299      | Robin    |         |
|            | Google Drive                             |              | 70.1 MB  | 0 bytes        | 27          | 181   | 284      | Robin    |         |
| o          | Messages                                 |              | 61.9 MB  | 0 bytes        | 8           | 283   | 343      | Robin    |         |
|            | Google Chrome H                          | lelper       | 59.2 MB  | 0 bytes        | 4           | 60    | 293      | Robin    |         |
|            | Google Chrome H                          | lelper       | 52.8 MB  | 0 bytes        | 13          | 130   | 547      | Robin    |         |
|            | mds_stores                               |              | 50.6 MB  | 0 bytes        | 5           | 59    | 155      | root     |         |
|            | com.apple.Medial                         | LibrarySer   | 42.7 MB  | 0 bytes        | 2           | 79    | 540      | Robin    |         |
| -          | Preview                                  |              | 35.8 MB  | 0 bytes        | 4           | 204   | 517      | Robin    |         |
|            | mds                                      |              | 34.0 MB  | 0 bytes        | 7           | 212   | 32       | root     |         |
| <u>.</u> . | Finder                                   |              | 30.6 MB  | 0 bytes        | 9           | 277   | 206      | Robin    |         |
|            | C                                        |              |          |                |             |       |          |          |         |
|            |                                          | Physical Men | mory: 8. | 00 GB MEMOR    | RY PRESSURE |       | App Me   | mory:    | 5.60 0  |
|            | Memory Use<br>Virtual Memo<br>Swap Used: |              | d: 7.    | 79 GB          |             |       | File Cac | he:      | 1.39 0  |
|            |                                          |              | ory: 8.  | 00 GB          |             |       | Wired M  | lemory:  | 822.7 N |
|            |                                          |              | C        | bytes          |             |       | Compre   | ssed:    | 2.0 N   |

contoh program kasir dengan phpmyadmin linux install

# chrome working very slow in windows 10

### Gratis Free Driver Laptop Hp 1000 Windows 7 32 Bit

Older versions of Chrome did have the ability to place the RoboForm toolbar at the top of the browser.. Original story (published on December 13, 2019) follows:Web browsers are not alien to you, are they? Almost everyone with access to an internet connection regularly uses it to access online pages.. 8 8 8 and 8 8 4 4 DNS servers– tried connecting to different WiFi networksAnd nothing seems to help.. Any ideas what it might be?Just couple days ago everything worked perfectly (as for the last few years), I haven't installed any new software, haven't done anything unusual on this computer.. Guess what, it's happening!After going through dozens of concerns, we confirmed the presence of the issue is present on macOS only. <u>Baidu</u> Browser Download For Mac

# chrome working slowly

freddie mac exclusionary list download

The same websites work in Safari and Opera I've tried everything I could find online:- turn off VPN- restart Mac- reinstall Chrome- incognito mode (still not working)- turn off antivirus- there's no firewall- removed cookies- 8.. Chrome has since changed their browser functionality so that a full upper toolbar is no longer possible.. Apart from these two, we could see other entries (1, 2, 3, 4) on the official support forum condemning the ERR\_FAILED issue on Google Chrome for Mac.. Safari comes second, grabbing only 16 68% When something goes wrong about a popular application, it will possibly affect millions.. The pioneer of modern day browsers is Erwise, which shut its eyes within two years of the release.. Clear the cache, cookies, and site data You'll have to log into sites again, but this step is often. 0041d406d9 Vgs Emulator For Vista

0041d406d9

Cura Download Mac